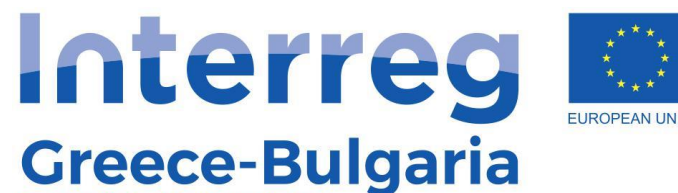

**European Regional Development Fund** 

**SMiLe** 

# **SMiLe Οδηγίες Χρήσης Φόρουμ Φορέων**

## Εγγραφή στην Πλατφόρμα

**Forum Statistics** 

### **Forum**

Το Φόρουμ Φορέων έχει στόχο να ενδυναμώσει τον διάλογο μεταξύ των οργανισμών που δραστηριοποιούνται στον τομέα της υγείας σχετικά με τη βελτίωση των υπηρεσιών πρωτοβάθμιας φροντίδας υγείας.

Για ολοκληρωμένη πρόσβαση στο Φόρουμ κάντε εγγραφή χρησιμοποιώντας την επίσημη διεύθυνση email του οργανισμού που εκπροσωπείτε.

Παρακαλούμε να είστε ευγενικοί, να σέβεστε τους συνομιλητές σας και να προστατεύετε τα προσωπικά σας δεδομένα.

Αν κρίνετε ότι το περιεχόμενο της ιστοσελίδας είναι παράνομο ή προσβάλει οποιοδήποτε δικαίωμα σας, παρακαλούμε επικοινωνήστε μαζί μας και θα απαντήσουμε στο αίτημα σας το συντομότερο δυνατόν.

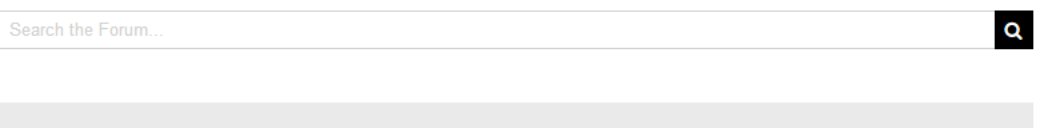

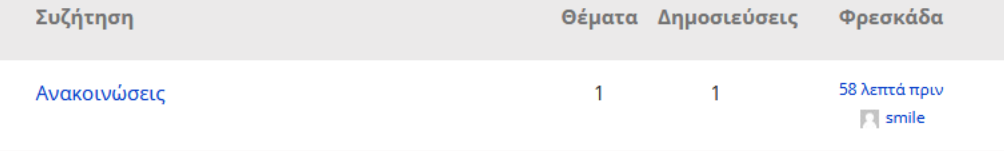

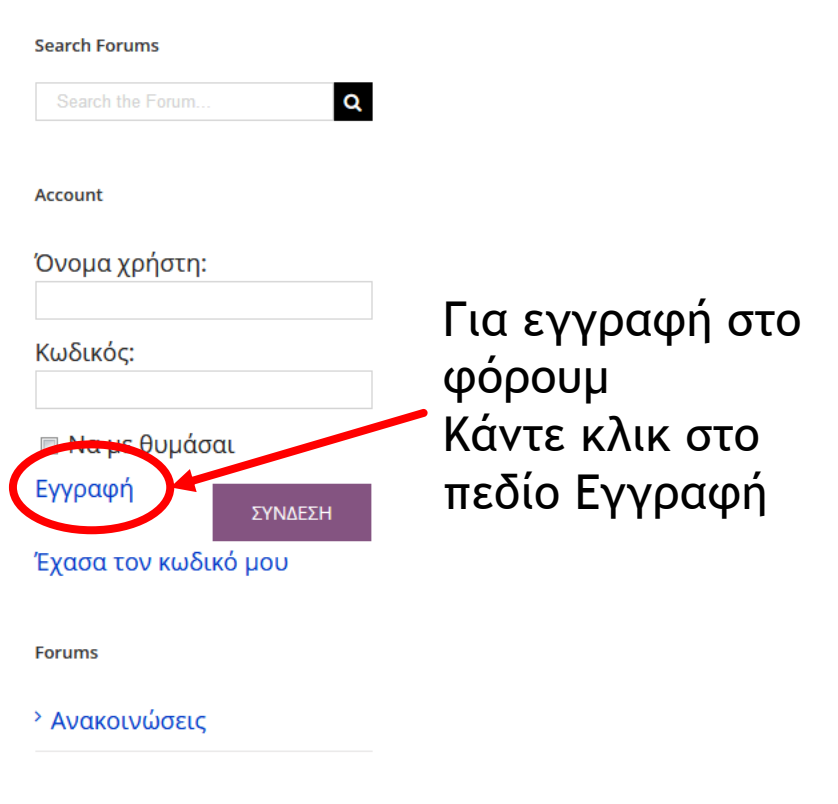

꾉똟 Q

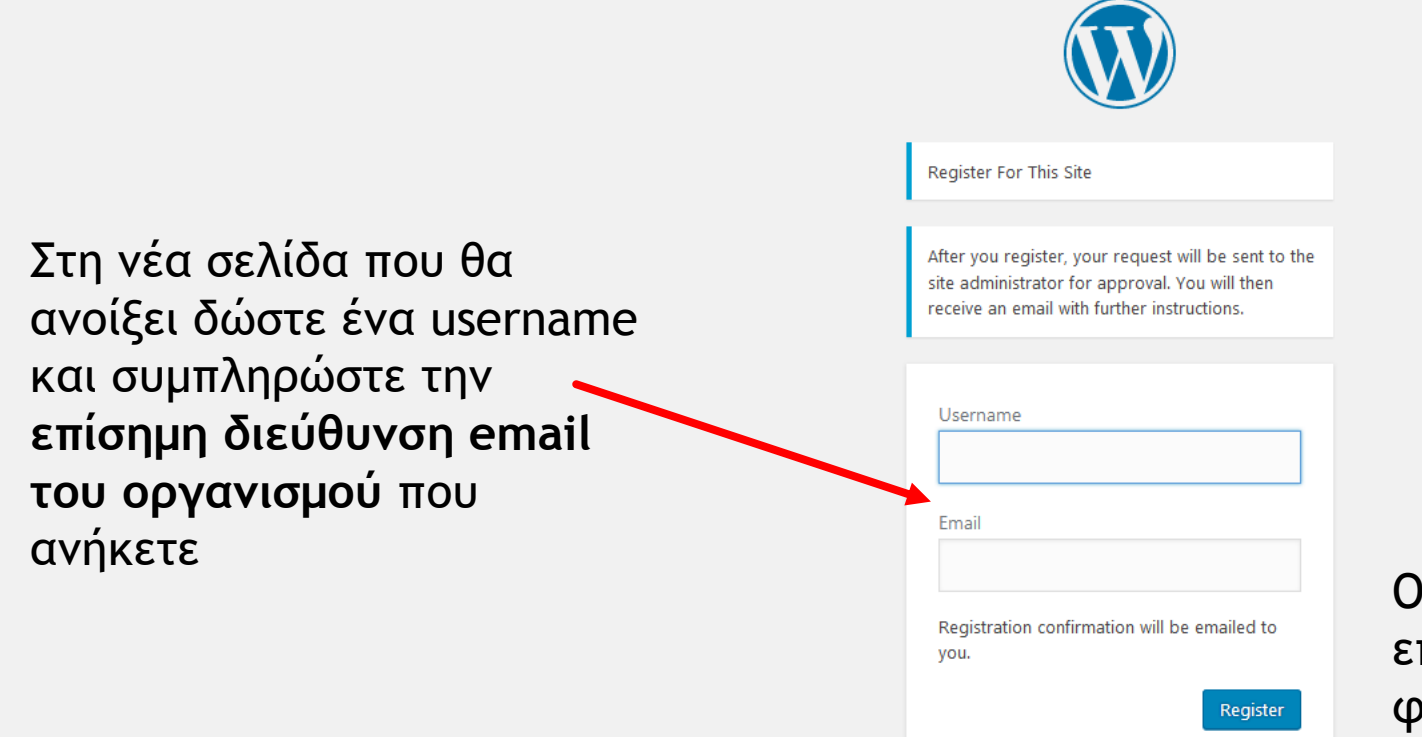

Ο διαχειριστής του Φόρουμ θα επιβεβαιώσει ότι ανήκετε σε κάποιον φορέα πριν αποκτήσετε πρόσβαση στο σύνολο του φόρουμ

Log in | Lost your password?

 $\leftarrow$  Back to Smile Project

**Privacy Policy** 

# Σύνδεση στην Πλατφόρμα

<sup>></sup> Ανακοινώσεις

**Forum Statistics** 

### **Forum**

Το Φόρουμ Φορέων έχει στόχο να ενδυναμώσει τον διάλογο μεταξύ των οργανισμών που δραστηριοποιούνται στον τομέα της υγείας σχετικά με τη βελτίωση των υπηρεσιών πρωτοβάθμιας φροντίδας υγείας.

Για ολοκληρωμένη πρόσβαση στο Φόρουμ κάντε εγγραφή χρησιμοποιώντας την επίσημη διεύθυνση email του οργανισμού που εκπροσωπείτε.

Παρακαλούμε να είστε ευγενικοί, να σέβεστε τους συνομιλητές σας και να προστατεύετε τα προσωπικά σας δεδομένα.

Αν κρίνετε ότι το περιεχόμενο της ιστοσελίδας είναι παράνομο ή προσβάλει οποιοδήποτε δικαίωμα σας, παρακαλούμε επικοινωνήστε μαζί μας και θα απαντήσουμε στο αίτημα σας το συντομότερο δυνατόν.

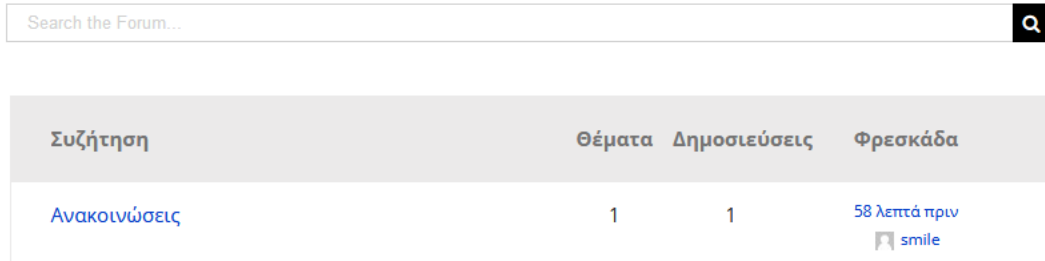

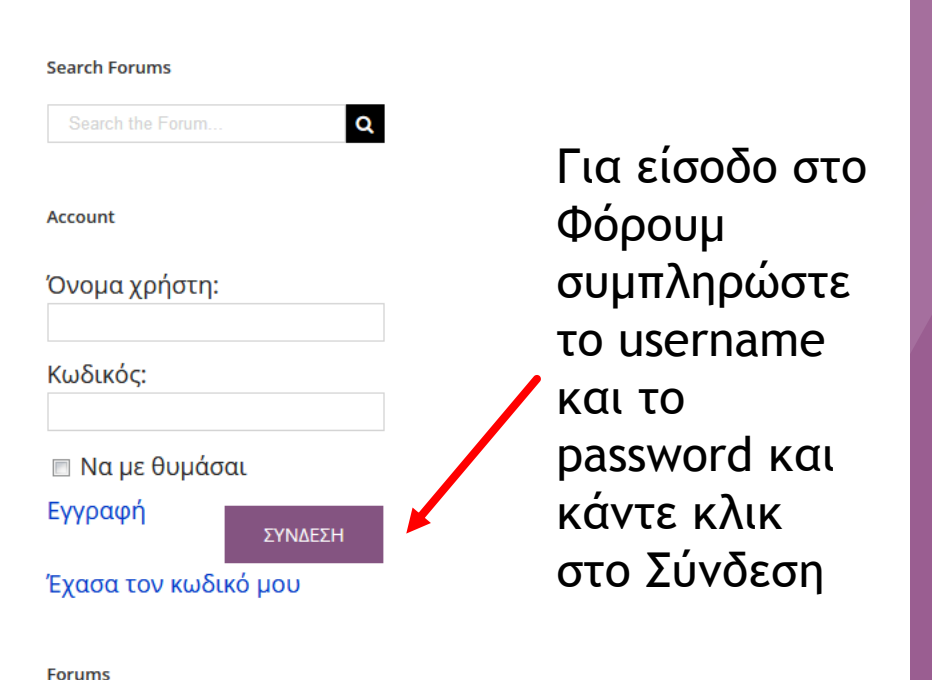

# Ανάγνωση και Δημοσίευση Σχολίου

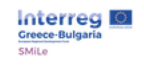

Για να δείτε μία

δημοσίευση ή να

προσθέσετε το

κάντε κλικ στην

σχόλιό σας

αντίστοιχη

συζήτηση

### προσωπικά σας δεδομένα.

Αν κρίνετε ότι το περιεχόμενο της ιστοσελίδας είναι παράνομο ή προσβάλει οποιοδήποτε δικαίωμα σας, παρακαλούμε επικοινωνήστε μαζί μας και θα απαντήσουμε στο αίτημα σας το συντομότερο δυνατόν.

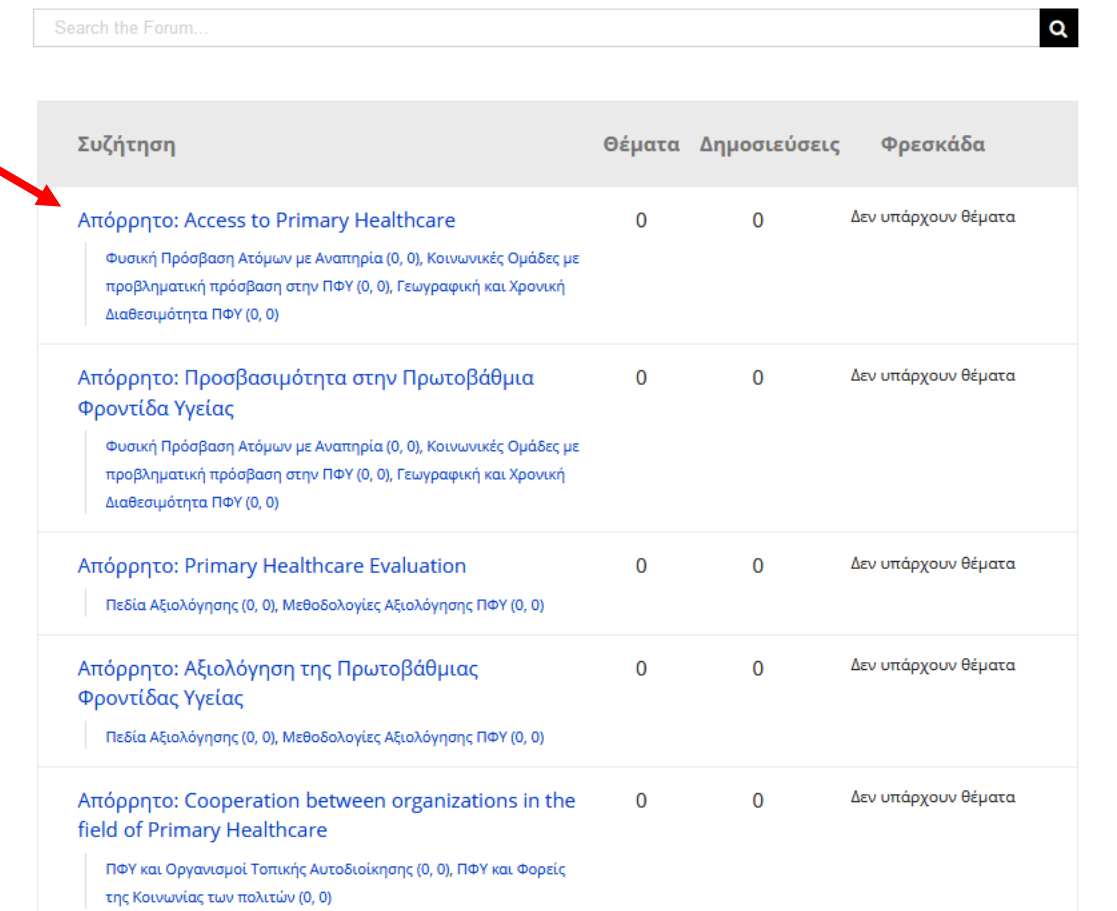

### **Forums**

<sup>></sup> Απόρρητο: Access to **Primary Healthcare** 

miuuuvuuu

- <sup>></sup> Απόρρητο: Προσβασιμότητα στην Πρωτοβάθμια Φροντίδα Υγείας
- <sup>></sup> Απόρρητο: Primary **Healthcare Evaluation**
- <sup>></sup> Απόρρητο: Αξιολόγηση της Πρωτοβάθμιας Φροντίδας Υγείας
- <sup>></sup> Απόρρητο: Cooperation between organizations in the field of Primary Healthcare
- <sup>></sup> Απόρρητο: Συνεργασία Φορέων στον τομέα Παροχής Πρωτοβάθμιας Φροντίδας Υγείας
- <sup>></sup> Απόρρητο: Pre-hospital care
- <sup>></sup> Απόρρητο:

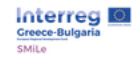

### $\alpha$ APXIKH TO EPITO v ETAIPOI v ΠΛΑΙΣΙΟ ν BIBAIOOHKH v ΠΛΑΤΦΟΡΜΑ **NEA** ΕΠΙΚΟΙΝΩΝΙΑ

<sup>></sup> Απόρρητο: Access to

**ҮПОВОЛН** 

### Δημιουργία νέου θέματος στο "Ανακοινώσεις"

Τίτλος θέματος (μέγιστο μήκος: 80):

b | i | link | b-quote | del | img | ul | ol | li | code | κλείσιμο ετικετών

Για την δημιουργία νέου σχολίου Συμπληρώστε τα πεδία «Τίτλος Θέματος» κείμενο και αν θέλετε προσθέστε ετικέτες για ευκολότερη αναζήτηση. Για τη δημοσίευση κάντε κλικ στο «Υποβολή»

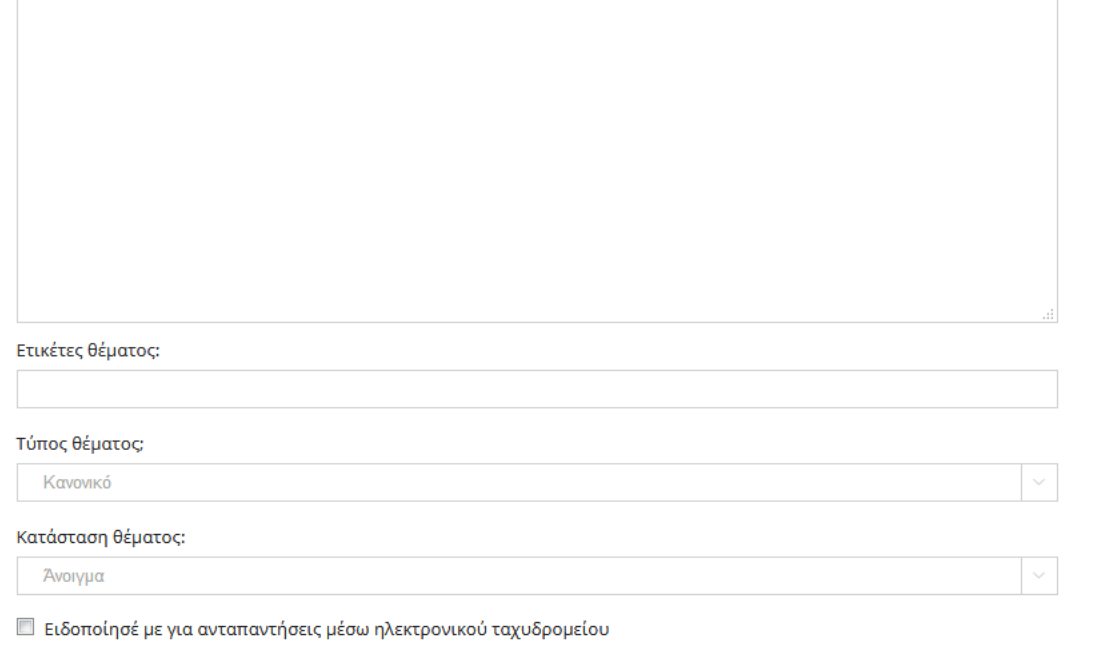

**Primary Healthcare** <sup>></sup> Απόρρητο: Προσβασιμότητα στην Πρωτοβάθμια Φροντίδα Υγείας > Απόρρητο: Primary **Healthcare Evaluation** <sup>></sup> Απόρρητο: Αξιολόγηση της Πρωτοβάθμιας Φροντίδας Υγείας <sup>></sup> Απόρρητο: Cooperation between organizations in the field of Primary Healthcare <sup>></sup> Απόρρητο: Συνεργασία Φορέων στον τομέα Παροχής Πρωτοβάθμιας Φροντίδας Υγείας <sup>></sup> Απόρρητο: Pre-hospital care <sup>></sup> Απόρρητο: Προνοσοκομειακή Φροντίδα <sup>></sup> Ανακοινώσεις

 $\lambda$ 

# Επεξεργασία Προφίλ

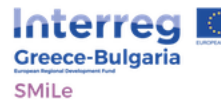

## Ανοιχτές Εκδηλώσεις Διαβούλευσης

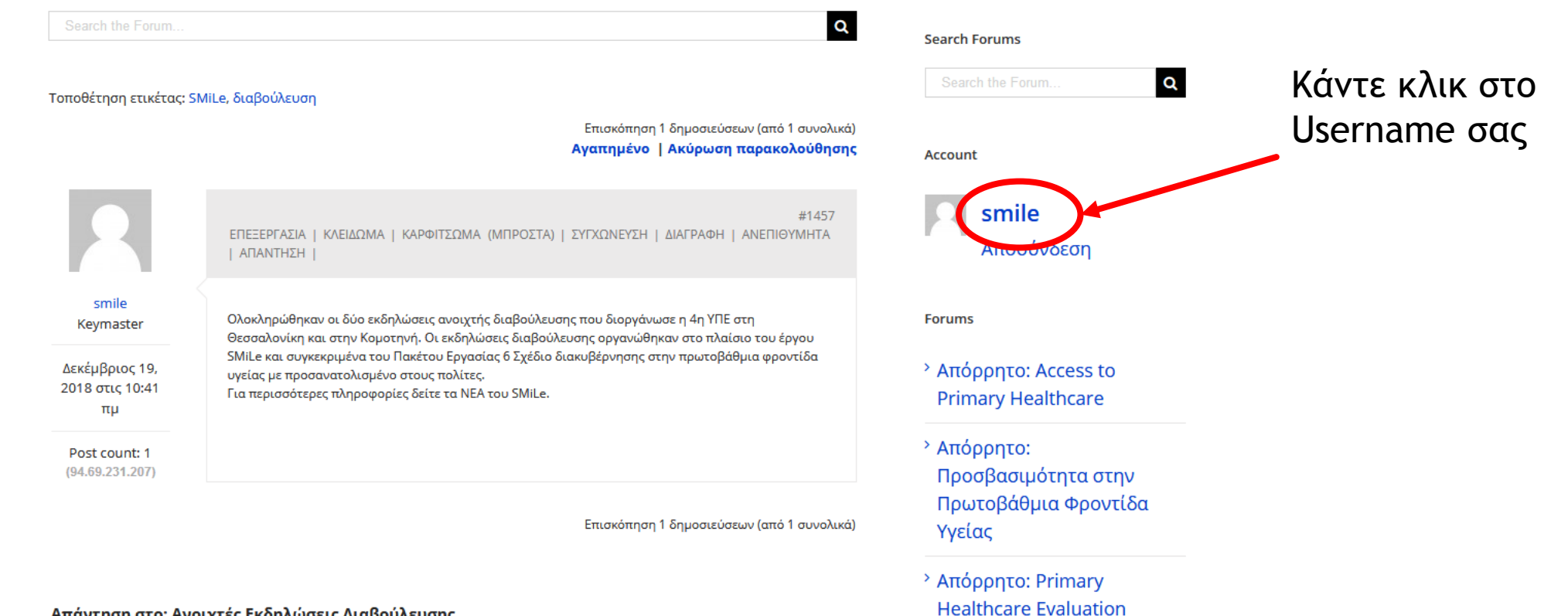

Απάντηση στο: Ανοιχτές Εκδηλώσεις Διαβούλευσης

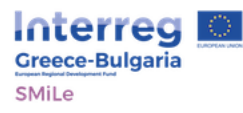

### smile

Μπορείτε να κάνετε αλλαγές από το συγκεκριμένο μενού

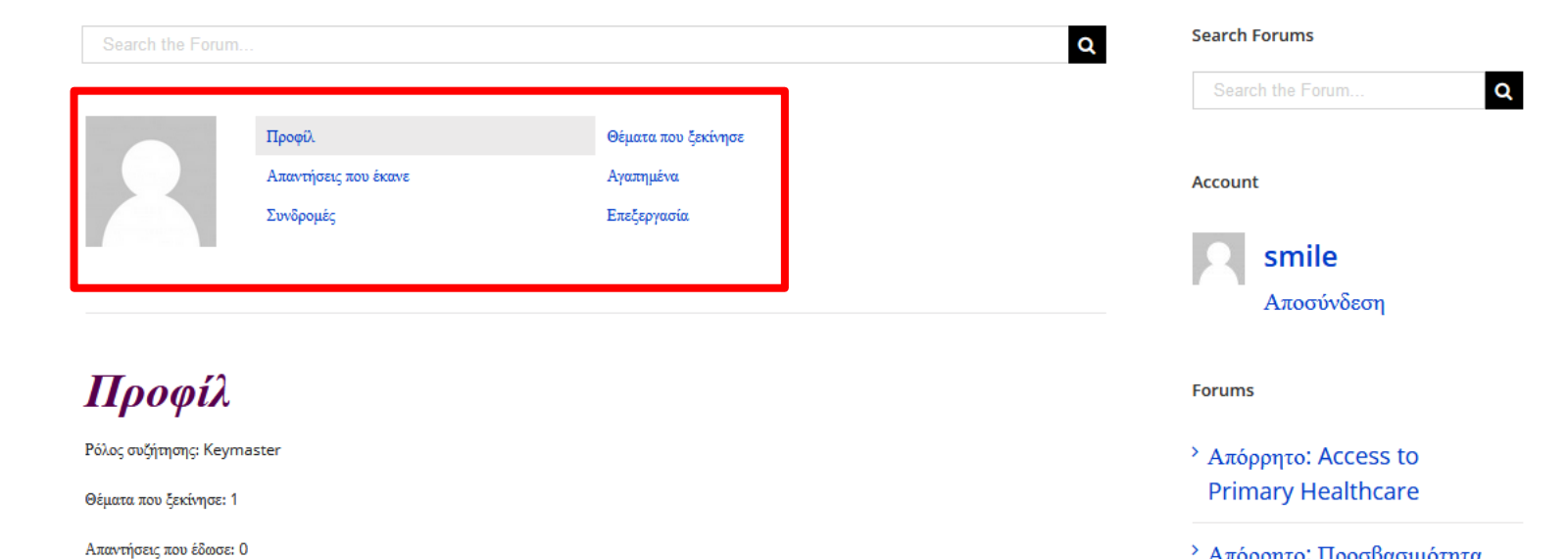

- <sup>></sup> Απόρρητο: Προσβασιμότητα στην Πρωτοβάθμια Φροντίδα Υγείας
- <sup>></sup> Απόρρητο: Primary **Healthcare Evaluation**

# Για περισσότερες πληροφορίες ή βοήθεια

συμπληρώστε την φόρμα επικοινωνίας με τα στοιχεία επικοινωνίας σας και θα επικοινωνήσουμε μαζί σας το συντομότερο δυνατό